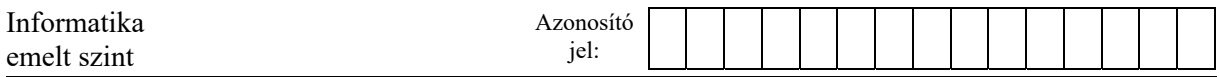

## **4. Társas**

Mi sem izgalmasabb a gyerekeknek, mint a nagyszülők szekrényeiben való kutakodás. Egy ilyen alkalommal az öt unoka egy régi dobozra bukkant. A doboz egy társasjáték kellékeit rejtette: a játék tábláját, egy dobókockát és hat különböző színű, lúd formájú bábut. A táblán több ösvényen lehet eljuttatni a ludat az itatóhoz. A játékosok a kezdés előtt kiválasztják a közös ösvényt, amelyen haladni fognak.

A ludak annyi mezőt ugorhatnak előre, amennyit a játékosok dobnak a kockával.

Az ösvényen lehetnek különleges mezők, amelyekre érkezve:

- a lúd előreugorhat még egyszer annyit, mint amennyit dobott a játékos,
- vissza kell térnie arra a mezőre, amelyről indította az ugrást.

Az *osvenyek.txt* fájl soronként egy ösvény adatait tartalmazza. Az ösvények sorszámozása 1-től kezdődik. Az állomány legfeljebb 50 sorból, soronként legfeljebb 250 karakterből áll. Minden sorban egy-egy karaktersorozat van. A karakterek az M, E, V nagybetűk. Az M karakter egy mindenféle különleges tulajdonságtól mentes mezőt jelent. Ha valaki az E karakterű mezőre lép, előreugorhat még ugyanannyit, mint amennyivel ide jutott. Ha a V karakterű mezőre lép, a bábunak vissza kell térnie oda, ahonnan ide ugrott. Két egymást követő különleges karakter között mindig legalább 6 darab M karakter van.

A játék akkor ér véget, ha mindenki ugyanannyiszor dobott, és legalább egy játékos elérte az utolsó mezőt, vagy túllépett rajta. Azok a nyertesek, akik elérték az utolsó mezőt vagy túlléptek rajta.

A *dobasok.txt* fájl egyetlen, szóközökkel tagolt sorból áll, amely a kockával egymást követően dobott értékeket tartalmazza. A fájlban 1 és 6 közötti számokból legfeljebb 2000 található. Tudjuk, hogy ennyi dobás biztosan elegendő a játék befejezéséhez. Azt nem rögzítettük, hogy melyik értéket melyik játékos dobta.

Részlet a *dobasok.txt* állomány első sorából:

2 4 6 5 6 1 …

Ha két játékos játszik, akkor dobásaik értékei felváltva szerepelnek a *dobasok.txt* állományban. Tehát az első játékos először 2-t dob, majd a második játékos 4-et, utána az első játékos 6-ot, a második játékos 5-öt, és így tovább.

Részlet az *osvenyek.txt* állomány első néhány sorából:

MMMMMMMMM<sub>W</sub> MEMMMMMEMMMMMMMMM...

… Ha a második ösvényen játszanak (az MEMM kezdetűn), akkor az első játékos 2-es dobásával a második mezőre lép. Ez E típusú mező, ezért azonnal, dobás nélkül még két mezővel előrelép, így jut az első dobásával először a kettes, majd a négyes mezőre. Ezt követően a második játékos a 4-es dobásával a negyedik mezőre lép. Ez M típusú, azaz mindenféle különleges tulajdonságtól mentes, így játékosunk a következő dobásig itt marad. Ismét az első játékos jön. Ő a 6-os dobásával a tizedik mezőre léphet tovább. Ez M típusú, ezért nem lép innen el, a második játékos jön. Ő az 5-ös dobásával a negyedik mezőről a kilencedik mezőre lép. Ez E típusú, tehát rögtön előreléphet a dobásának megfelelően újabb öt mezőt. A következő ábra ezeket a lépéseket szemlélteti:

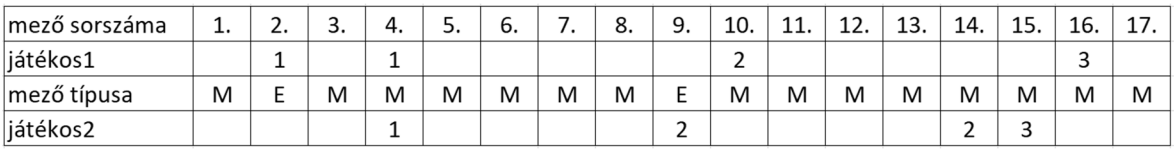

Készítsen programot, amely az állományok adatait felhasználva megoldja az alábbi feladatokat! A program forráskódját mentse *lud* néven! A program megírásakor a felhasználó által megadott adatok helyességét, érvényességét nem kell ellenőriznie, és feltételezheti, hogy a beolvasandó adatok a leírtaknak megfelelnek.

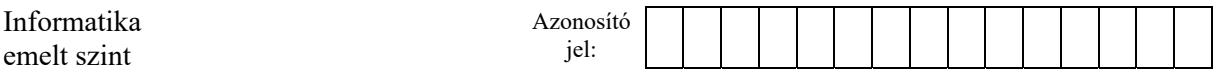

A képernyőre írást igénylő részfeladatok esetén – a mintához tartalmában hasonlóan – írja ki a képernyőre a feladat sorszámát (például: 5. feladat), és utaljon a kiírt tartalomra is! Ha a felhasználótól kér be adatot, jelenítse meg a képernyőn, hogy milyen értéket vár! Mindkét esetben elfogadott az ékezetmentes kiírás is.

- 1. Olvassa be és tárolja el az *osvenyek.txt* és a *dobasok.txt* állományok tartalmát!
- 2. Jelenítse meg a képernyőn, hogy hány ösvény adatait tartalmazza az *osvenyek.txt* fájl, és mennyi dobás szerepel a *dobasok.txt* fájlban!
- 3. Határozza meg, hogy melyik ösvény áll a legtöbb mezőből, és jelenítse meg az ösvény sorszámát és a mezők számát! Ha több ilyen is van, elegendő egyet megjelenítenie.
- 4. Olvassa be és tárolja el egy ösvény sorszámát és a játékot játszók számát (legalább 2, legfeljebb 5)! A későbbiekben ezekkel az adatokkal dolgozzon!
- 5. Készítsen statisztikát a megadott sorszámú ösvény mezőiből! Jelenítse meg, hogy ez milyen típusú mezőből mennyit tartalmaz! Ha egy adott típusú mező nem szerepel, akkor azt ne jelenítse meg! (Megoldása teszteléséhez használja az első három ösvényt is, ezek ugyanis nem tartalmaznak minden karaktert!)
- 6. Írja a *kulonleges.txt* fájlba, hogy a választott ösvény mely mezői különlegesek! Soronként egy mezőt adjon meg a mező sorszámával és a mező típusát megadó karakterrel! A két értéket egy tabulátor karakterrel válassza el egymástól!
- 7. Határozza meg, hogy melyik játékos jutna a legmesszebb, ha a választott ösvényen minden mező M típusú lenne! Jelenítse meg a legtávolabb jutó(k) sorszámát és azt, hogy a dobások hányadik körében alakult ki a végeredmény! Ha több ilyen játékos van, elegendő csak egyet megjelenítenie.
- 8. Határozza meg, ki nyer, ha figyelembe veszi a mezők típusát is! Jelenítse meg a nyertes(ek) sorszámát és azt, hogy a többi bábu milyen sorszámú mezőn áll az utolsó teljes kör végén!

**45 pont** 

Példa a szöveges kommunikáció kialakításához:

```
2. feladat 
A dobások száma: 1956 
Az ösvények száma: 43 
3. feladat 
Az egyik leghosszabb a(z) 11. ösvény, hossza: 206 
4. feladat 
Adja meg egy ösvény sorszámát! 9 
Adja meg a játékosok számát! 5 
5. feladat 
M: 185 darab 
V: 8 darab 
E: 8 darab 
7. feladat 
A játék a(z) 54. körben fejeződött be. A legtávolabb jutó(k) sorszáma: 5 
8. feladat 
Nyertes(ek): 4 5 
A többiek pozíciója: 
1. játékos, 153. mező
2. játékos, 185. mező
3. játékos, 183. mező
```